**Adobe Photoshop 2021 (version 22) (Product Key And Xforce Keygen) Free**

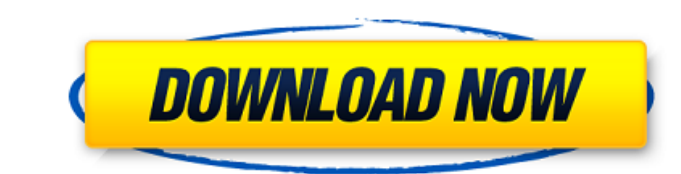

In the latest version of Photoshop CS5, called \_Photoshop CS6\_, you can also start with an empty layer. If you start with a white background, you can turn it into a black background by selecting the layer and then deselecting the "Visible" checkbox in the Layers panel, rightclicking, and choosing "Visible = No." # Adjusting the Mix For the best image quality, you need to control the lighting, or mix, that is applied to your image. To do this, Photoshop has a tool for you to visualize the lighting, called the Equalizer or Tone Curve. See the section "The Equalizer" earlier in this chapter to find out more about how to control the lighting in your image. ## Controlling Color Balance When you want to adjust the color balance in an image, you use the Adjustment panel to control the lighting, and you use the Color panel to control the image's color itself. You can see a variety of options for adjusting colors in Figure 13-2. ## Controlling Exposure and Contrast You can use Photoshop's tools for exposure (contrast) and color balance to quickly and easily control the exposure and color of your images. The Exposure and Contrast controls are located in the Basic panel of the Adjustments panel. You use the eyedropper tool to select colors in the image or the image area that you wish to adjust. Figure 13-2 shows a screen display of the controls. When you click with the eyedropper tool, the menu that appears, as shown in Figure 13-2, offers a variety of options. You can make a selection of color, such as setting the Foreground color to be white, or your selection can be for a different color. For example, you can choose a color in the image as the Foreground color and then make the selection for the Background color. This choice is useful for keeping the foreground color pure, such as the white color in Figure 13-2. If you use the eyedropper tool to set the camera's white balance and then use a different color as the Background color, you end up with a slightly different color balance, which is different from the white balance setting. The settings are shown in Figure 13-2. The settings provided at the top of the screen are the defaults. As you choose more options, such as black and white, and then click OK, you can

**Adobe Photoshop 2021 (version 22) Crack Free**

Adobe Photoshop Elements 2019 Photoshop Elements 2019 is a program for composing, editing and sharing digital photographs. It has intuitive tools that make it easier and faster to create high-quality images. It is a suitable for beginners and experts. Photoshop Elements 2019 review is written. DOWNLOAD Photoshop Elements 2020 It is also one of the best, free, popular tools to edit and create digital images. The main function is like the designers in designing. The complete package provides more than enough functions for digital

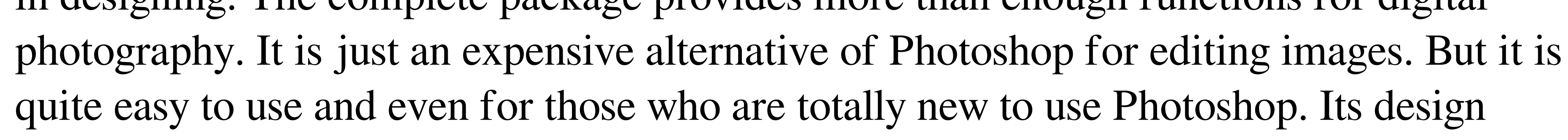

concept is quite simple and also free of features. They have tried to simplify the interface to be as easy to use and understand as possible. After all, they have a strong concept of creating both free and paid software. It is also an alternative to Photoshop. It does not need to be installed. It is a complete toolkit for designing, editing and sharing digital photos. Photoshop Elements is very popular because of the many different tools it has and all at a very affordable price. Anyone can use it. It is a tool that anyone can use to edit digital photos. It is a pretty long time. DOWNLOAD You can have a quick look at all available tools and functions on our Photoshop Elements website and on Youtube. Photoshop Elements 2019 New Features In Photoshop Elements 2019 there is a new and improved feature of previous tools. We can see how it functions in the new editing tools and the new tone curve and how it looks. Photoshop Elements 2019 features are added to make the tool quicker and easier to use. Photoshop Elements 2019 is the latest version of Photoshop Elements that was launched in 2018. Photoshop Elements 2019 is a professional photography editing software for all types of images like live photos, portraits, and kids, etc. Beside the new graphic design tools, Photoshop Elements 2019 has a lot of new features for improving the quality of both images and the images that you have been working on. It has also been tested by Photoshop Guru and PhotoshopArtists. Photoshop Elements 2019

Design and Features A large number of new tools have been added to Photoshop Elements 2019 along with new layers. The design has not been changed much. Installed as a system application, Photoshop Elements 2019 can be accessed quickly, whether you a681f4349e

Comparison of Outcome of Surgical and Drug Treatments for Patients With Local Recurrence of Non-Small-Cell Lung Cancer. The aim of this study was to compare the outcomes of surgical and drug treatments for patients with local recurrence (LR) of nonsmall-cell lung cancer (NSCLC) after initial systemic treatment. This study retrospectively reviewed the medical records of NSCLC patients who developed LR after initial treatment. The patients were treated either by resection  $(R)$  or drug therapy  $(D)$ . Progression-free survival (PFS), overall survival (OS), and survival time were evaluated and compared. Fiftysix patients were analyzed. The median PFS in the R group and the D group was 6.0 and 8.8 months ( $P = 0.006$ ), the median OS was 26.6 and 38.8 months ( $P = 0.022$ ), and the median survival time was 26.6 and 39.4 months ( $P = 0.011$ ). Surgical resection may be the preferred treatment strategy for patients with LR of NSCLC.Sophomore QB Eddie Printz started the game by completing his only pass of the night, a four-yard toss to Dominique Fennell. Sophomore RB Chris Martin ran for four yards on his first carry of the night and freshman QB Danny O'Brien was introduced to the Spartans by completing two passes for eight yards. The offense stalled again in the first quarter and the defense was unable to force a punt. Both teams ended the quarter still scoreless. The offense continued its struggles in the second quarter. O'Brien was sacked once, RB Chris Martin ran for four yards and Printz completed his only pass of the half for 16 yards. On the first possession of the third quarter, Printz was unable to find his receivers, running for three yards on a keeper. O'Brien found his receivers but was unable to find the open man and his second pass was batted away by a defender. On Michigan State's next possession, O'Brien's third pass of the quarter was batted into the air and intercepted by the Wolverines' Demetrius Wilson. MSU's defense forced a safety and O'Brien was sacked on the first play of the fourth quarter, resulting in a quick punt. Printz threw an interception at the MSU 43-yard line on Michigan State's opening possession, and the Wolverines took advantage of it two plays later when An

**What's New In Adobe Photoshop 2021 (version 22)?**

The Pen tool allows you to use a brush with a custom size, shape and color. Using the Pen Tool, you can draw free-form lines, curves, boxes, and circles. The Pen tool is used for a variety of effects such as drawing on an image. Using the Pen tool, you can also create dotted lines, which are useful for lines that connect overlapping shapes or elements. Using the Watercolor Filter in Photoshop, you can apply a wide range of specially designed brush

## and pen filters. The Brush tool enables you to draw both vector and bitmap paths. Vector paths stay true to their initial size and shape, so they can be easily scaled, translated,

mirrored, and edited in Photoshop. Bitmap paths consist of irregular shapes, which can be modified to fit your picture. The Healing Brush is one of the most useful tools available in Photoshop, even though it doesn't always work the way you'd expect. Depending on how it's used, the Healing Brush can be one of the most powerful tools in your arsenal. For instance, the Healing Brush can easily remove unwanted objects and other artifacts from an image, but it can be used to adjust shadows, too. While the Healing Brush is extremely versatile, it can be hard to get right. You'll find that you'll get better results when you closely watch your Photoshop process. The Smart Brush or Smart Radius tool can be a powerful addition to your toolbox. It can be used to: - apply a specific brush style, shape, or color - soften hard edges and erase unwanted objects - fill in missing or overlapped parts of an image - pull together or separate overlapping areas - fix small errors - correct colors - and perform many other functions The Smart Brush feature enables you to quickly find the perfect brush, shape, or color to accent a specific part of the picture. You can open the Brush panel, select a brush, or choose a color from a palette, then click to add it to the Brush tab. You can then edit the brush to make it look exactly as you want it, or you can use different colors, brush types, and settings to create variations. The Smudge tool is ideal for smoothing out blemishes and scratches. Use the Smudge tool to fill in small, hard-to-see areas of an image

or to clean up a scuffed-up surface. The Smudge tool applies a light blur effect. You can also use the

<https://isaiah58boxes.com/2022/06/30/adobe-photoshop-2022-version-23-0-2-with-license-key-with-license-key-april-2022/> <https://www.mil-spec-industries.com/system/files/webform/karmaur795.pdf> <http://quitoscana.it/2022/06/30/adobe-photoshop-cc-2019-version-20-keygen-download-3264bit/> <https://imoraitilaw.com/photoshop-cc-2015-hack-with-registration-code-for-pc/> <https://www.careerfirst.lk/sites/default/files/webform/cv/aylehenr569.pdf> [https://www.conceptpartners.lu/content/uploads/2022/06/Adobe\\_Photoshop\\_2021\\_Version\\_2200.pdf](https://www.conceptpartners.lu/content/uploads/2022/06/Adobe_Photoshop_2021_Version_2200.pdf) <https://poker.new/blog/adobe-photoshop-x64-updated/> [https://hanffreunde-braunschweig.de/wp-content/uploads/2022/06/Photoshop\\_2021\\_Version\\_2211.pdf](https://hanffreunde-braunschweig.de/wp-content/uploads/2022/06/Photoshop_2021_Version_2211.pdf) <http://findmallorca.com/adobe-photoshop-2021-version-22-2-jb-keygen-exe-activation-free-download-mac-win/> [https://integritysmallbusiness.com/wp-content/uploads/2022/06/Adobe\\_Photoshop\\_EXpress\\_Install\\_Crack\\_\\_Free\\_Download\\_Latest.pdf](https://integritysmallbusiness.com/wp-content/uploads/2022/06/Adobe_Photoshop_EXpress_Install_Crack__Free_Download_Latest.pdf) [https://desifaceup.in/upload/files/2022/06/ZOcOme7mtXWVD1DYTq1m\\_30\\_80047981214e61a3158931fb7c22df0b\\_file.pdf](https://desifaceup.in/upload/files/2022/06/ZOcOme7mtXWVD1DYTq1m_30_80047981214e61a3158931fb7c22df0b_file.pdf) <https://marketstory360.com/news/38388/adobe-photoshop-cc-2014-keygenerator-activation-free-download-3264bit-updated-2022/> [https://mentorthis.s3.amazonaws.com/upload/files/2022/06/d61T6z8uLeKhpbVr2lC3\\_30\\_80047981214e61a3158931fb7c22df0b\\_file.pdf](https://mentorthis.s3.amazonaws.com/upload/files/2022/06/d61T6z8uLeKhpbVr2lC3_30_80047981214e61a3158931fb7c22df0b_file.pdf) <http://adomemorial.com/2022/06/30/photoshop-2022-version-23-win-mac-final-2022/> <http://fokusparlemen.id/?p=22499> [http://www.kiochi.com/wp-content/uploads/2022/06/Photoshop\\_2021\\_Version\\_2241\\_Install\\_Crack\\_\\_WinMac.pdf](http://www.kiochi.com/wp-content/uploads/2022/06/Photoshop_2021_Version_2241_Install_Crack__WinMac.pdf) <http://westghostproductions.com/?p=2697> <https://globalpoetandpoetry.com/wp-content/uploads/2022/06/verbweb.pdf> <https://hillkesari.com/photoshop-2022-activation-download-for-pc-2022/> [https://sbrelo.com/upload/files/2022/06/4POch1TYs6oJMAUePW6v\\_30\\_1fdbd48c896ad0b12d98609908cd4458\\_file.pdf](https://sbrelo.com/upload/files/2022/06/4POch1TYs6oJMAUePW6v_30_1fdbd48c896ad0b12d98609908cd4458_file.pdf)

Minimum System Requirements: OS: Windows XP SP3, Windows Vista, Windows 7 SP1, Windows 8, Windows 10 Processor: Intel Pentium 3.0GHz or AMD Athlon 64 1GB RAM (1GB is required to run the game in some cases) Hard Disk: 50 MB of free space Graphics Card: NVIDIA GeForce 6 or AMD Radeon 3870 DirectX: DirectX 9.0c Video Memory: 128 MB Video RAM Sound Card: DirectX 9.

## Related links: